## Remind

## **Sign up for important updates from Mrs. De La Torre.**

Get information for **Sp. 3 First hour** right on your phone—not on handouts.

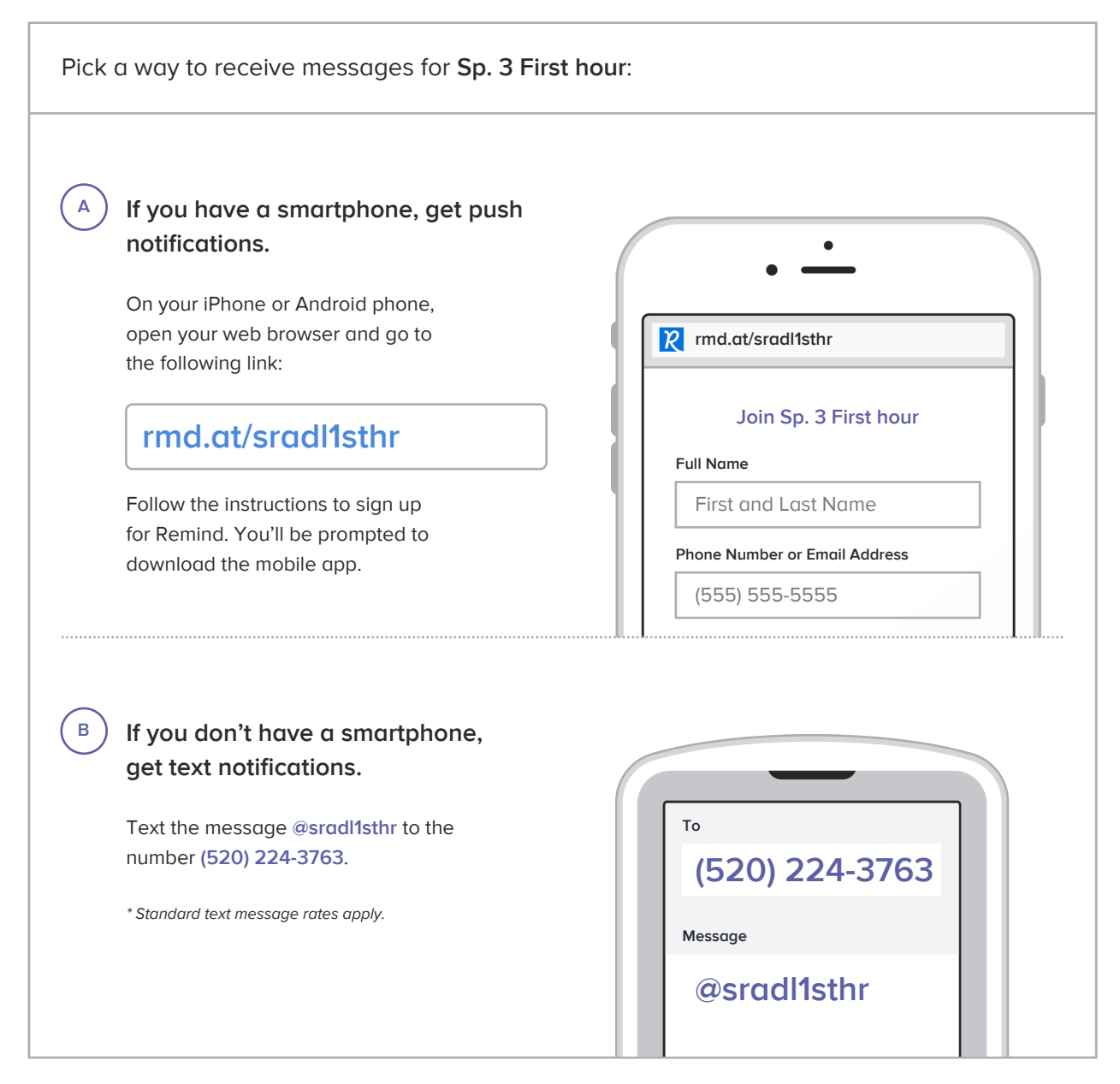

**Don't have a mobile phone?** Go to **rmd.at/sradl1sthr** on a desktop computer to sign up for email notifications.